# **Extensions of the C language in the C++ language**

There are two types of *extensions* of the C language:

- ❑ adding some facilities that *are not related* to object-oriented programming paradigm (reference type, in-line substitution of the functions, etc.)
- ❑ adding elements in order *to provide support* for object-oriented programming paradigm (class, inheritance, polymorphism, etc.)

# **A. A short history of C++**

❑ The history of the C++ language can be divided in 3 periods:

- o*Early C++*, starting to 1979, when *Bjarne Stroustrup* worked for his Ph.D. thesis on the *Simula* language (which was too slow for practical use)
	- The first language developed by Stroustrup was called "*C* with *classes*" – a *superset of the C language*, which:
		- includes some *object-oriented concepts* (*classes*, *inheritance*, …)
		- can produce *high speed programs*
	- In 1983 the name of the language was changed in C++, and new features were added (*virtual functions* and *polymorphism*, *function overloading*, *lvalue references*, *new* and *delete* operators, …)
	- In 1989 other new features were added *(multiple inheritance, abstract classes*, …)
	- In 1990, *The Annotated C++ Reference Manual* was released. This book described the language, including some features (*namespaces*, *exception handling*, *nested classes*, *templates*)

o*Classical C++*:

- $\blacksquare$  In 1991: ISO C++ Committee was founded
- In 1992: *Standard Template Library* (STL) was implemented
- **.** In 1998, *the first ISO standard* for  $C_{++}$  was published  $(C_{++}98)$ 
	- New features were added (*RTTI*, *covariant return types*, *cast operators*, *mutable*, *bool*)
	- It includes the *Standard Template Library* (*containers*, *algorithms*, *iterators*, *function objects*)
- The *second standard* was *C++03*
	- This was a minor revision of  $C++98$

o*Modern C++*:

- In 2011, the *third standard* was published: *C++11*:
	- A large number of changes were introduced (*auto* and *decltype*, *defaulted* and *deleted* functions, *final* and *override*, *trailing return type*, *rvalue references*, *move semantics*, *constexpr*, *nullptr*, *long long*, *variadic templates*, *lambda expressions*, *range for*, …)
- In 2014, the *fourth standard* was published: **C++14**:
	- A minor revision of the C++11 standard
	- Some new features were added (*variable templates*, *polymorphic lambdas*, *return type deduction for functions*, *aggregate initialization*)
- In 2017, the *fifth standard* was published:  $C++17$ :
	- Some new features were introduced (*fold-expressions*, *class template argument deduction*, *auto non-type template parameters*, *compile-time if constexpr*, *inline variables*, *structured bindings*, *initializers for if and switch*, …)
- The next major revision of the C++ standard:  $C+20$  …

# **B. Classical C++**

# **B1. New data types**

❑ C++ has additional *built-in data types*

#### **a) The bool datatype**

- represents *logical values* (boolean),
- uses two predefined *constants*: **true** and **false**.

❑ There is a *similarity* with the **Pascal** language (**Boolean** datatype), and with the **Java** language (**boolean** datatype).

❑ There is compatibility between the data type **bool** and arithmetic data types. ❑ The **bool** variables can be assigned with integer values because any C++ compiler *automatically converts* integer values to the **bool** value.

**Example**. For the following sequence :

```
bool boolVar;
int intVar;
// ...
boolVar = intVar;
```
the C++ compiler generates an equivalent expression :

```
boolVar = intVar ? true : false;
```
❑ Similarly, there is also an *automatic conversion* from the bool values to the integer values. For example:

**intVal = boolVal ? 1 : 0;**

❑ Using the **bool** data type allows writing code with a simpler an intuitive meaning. For example:

**bool BelongsTo(double x, double a, double b);**

#### **b) The wchar\_t datatype** (**wide character**)

❑ It is an extension of the dataype **char**;

- ❑ It allows to using characters represented internally on *two bytes* (for example the **Unicode** set of characters).
- ❑ Usually, for Windows, **sizeof(wchar\_t)=2**, allowing to use sets of characters having more than 64000 characters, while for Linux the size is 4 bytes.
- ❑ To assign a character to **wchar\_t** type a letter "L" is added in front of the character:

wchar  $t$  wc =  $L'c'$ ;

## **B2. Variable declaration and namespaces**

❑ In the C++ language the *local declarations* can be appear anywhere within a block (unlike the C language).

- ❑ The *scope* of such local declared variables starts to the line of the declaration and it ends at the end of the current block.
- ❑ All the variables used in different modules of a C program are related to the whole program.
	- ❑ So, the variables with the *same name* declared in *different modules* of a program access the same memory zone and *represent the same variables*.
- ❑ The C++ language attaches the variables to a *namespace*, which allows the variables with the *same name* but in *different modules* to represent *distinct variables*.

 $\Box$  All the variables declared in the standard libraries of the C++ language have a *predefined namespace*, denoted by **std**.

❑ For using a namespace different to the current compilation unit, the *directive* **using** is used:

```
using namespace std;
```
❑ For example, for working with the input/output operations the following sequence should be used:

**#include <iostream> using namespace std;**

### **Remark**.

- ❑ *Header files* related to the standard library of the C++ language *do not contain* the suffix "*.h*" as in the C language.
- ❑ All header files related to the standard library of the C language are *rewritten* in the C++ language, and their names have the character '*c*' as prefix. For example:

**#include <alloc.h>**

is equivalent with:

**#include <calloc> using namespace std;**

❑ However, in order to keep the *compatibility* with the C programs, the *syntax for including* the standard header files of the C language *can be also used* in the C++ programs.

# **B3. Lvalue references**

❑ The C language allows *only one way of passing the parameters* when calling a function, *call by value*, which requires using pointers in the case when a function modifies the value of a certain parameter.

- ❑ The C++ language adds the notion of *lvalue reference*. A reference is an alternative name (*alias*) for a variable.
- ❑ The *reference type* is a *compound* type, which is realized by using the operator **&**. For example:

#### **T&**

represents the reference type derived from the base type *T*.

❑ The values of *reference types* are similar to *pointers*, in the sense that a reference has as value the memory address of a variable belonging to a base type.

❑ However, there are some important *differences between pointers and references*:

- a) A reference *must be always initialized* at the declaration. For example: **int k; int &r = k;**
- b) References are *automatically dereferred* when using them in a program. For example :

int  $k = 5$ ,  $\delta r = k$ ,  $\star p$ ; **p = &k;**  $r = r + 1$ ; //that means  $k = k + 1$  $*_{p} = *_{p} + 1;$ 

❑ The main way to use the reference mechanism is related to *passing parameters* in functions.

**Example.** Swapping two values:

**}**

```
void Swap1(int *a, int *b) {
   int c = *a;
  *a = *b;*b = *c;}
void Swap2(int &a, int &b) {
   int c = a;
   a = b;
  b = c;
}
void Process() {
   int x = 7, y = 5;
   Swap1(&x, &y);
   printf(%d%d, x, y);
  x = 7; y = 5; Swap2(x, y);
```
# **B4. Inline functions**

❑ Initially In the case of *small functions* (with small number of statements):

- the *calling mechanism can be significant* in respect with the execution time of the function,
- the *execution time* of the program *can increase* and its efficiency decreases.
- ❑ The C++ language offers the possibility to expand *inline* theses small functions.
- ❑ When the *inline* function is called whole code of the inline function *gets inserted or substituted* at the point of inline *function call*.
- ❑ Declaring an **inline** function can be made either:
	- a) *for non-members functions* of classes: by *using* the keyword **inline** before its definition;
	- b) *for a member function of a class*: by *including* the implementation of the function block in the class declaration.

**Example**:

```
inline int minim(int a, int b) {
   return ((a < b) ? a : b);
}
```
❑ In the case of the *inline functions*, the compiler tries to place an instance of the calling function in the same code segment as the called function, but this fact *is generally not guaranteed*.

❑ For *complex* functions (recursive functions, or functions having repetitive statements) the **inline** mechanism is *not performed*.

❑ In general, the using of *inline functions is more efficient than usual functions*, but it is *less efficient than the using of macros*.

❑ **Remark**. An *inline* function can be defined inside of a header file.

o In this case, each *translation unit*, which include this header will contain the same function that will be inlined.

o In this way, the compiler allows the definition of a function to be visible in multiple translation units (that include the header file)

#### **Example**.

```
// head.h
inline int f(int n) {
   return 2 * n;
}
// pr1.cpp
#include "head.h"
static int a = 10;
int g1(int k) {
   return a * f(k);
} 
// pr1.cpp
#include "head.h"
```

```
static int a = 20;
int g2(int k) {
   return a * f(k); 
}
// main.cpp
extern int g1(int);
extern int g2(int);
int main() {
   cout << "g1 = " << g1(4);
   cout << "g2 = " << g2(4);
   return 0;
}
```
 $\Box$  In the C++ language it is better to use inline function than macros:

- o Inline functions are managed by the compiler, while macros are managed by the pre-processor
- $\circ$  C++ compiler checks the argument types of inline functions and necessary conversions are performed correctly. The preprocessor is not able of doing this for macros

o Macro cannot access private members of class

# **B5. Default arguments for function parameters**

- ❑ Usually, an important rule for many programming languages imposes the *same number of parameters* both for the function *definition* and for the function *call*.
- ❑ The C language allows the definition (quite difficult) of some functions with *variable number of parameters*, with the help of the operator '**…'.**
- ❑ In addition to the C language, the C++ language provides a *simpler* and *more efficient* method for functions with a variable number of parameters: *functions with default values for parameters*.
- ❑ A parameter with *a default value* is declared as usually through a name and a data type, but *in addition* it is *initialized* with an appropriate *value*.
- ❑ If the function call contains an actual parameter, this value is used as initialization; if the actual parameter is missing, the actual value is considered as the initialization value.

#### **Example**.

```
double Distance(double x, double y,
  double x0 = 0, double y0 = 0)
{
   return sqrt((x-x0)*(x-x0)+(y-y0)*(y-y0)) ;
}
void Processing() {
   double x1 = 3, y1 = 5, x2 = 4, y2 = 6, d1, d2 ;
   //distance between(x1,y1) and origin
   d1 = Distance(x1, y1);
   //distance between (x1, y1) and (x2, y2)
   d2 = Distance(x1, y1, x2, y2);
  // ...
}
```
### **Remarks** :

- a) A parameter with a default value can be initialized only with *a constant expression*, which *can be evaluated during compilation*;
- b) A function *can have more parameters with default values*, but in this case, they must take the *last positions* (because otherwise the current values of the parameters cannot be determined when calling the function)

# **B6. Function overloading**

❑ *Overloading of the functions name* means the existence of *two or more functions* with the *same name* which perform *different tasks*.

❑ The C++ language allows the definition of overloaded functions. For example, the definitions of two functions with the same name *add* :

```
double add(double a, double b) {
 return a + b; 
}
char* add(char *a, char *b) {
   strcat(a, b); return a; 
}
void Processing() {
   double s = add(1.5, 8.4);
   char *s1 = "abc", *s2 = "xyz";
   char *s3 = add(s1, s2) ;
  // ...
}
```
### **Remarks**.

- a) For defining two different overloaded functions they must have *different number of parameters* or at least the *data type of one of its parameters*.
- b) Two overloaded functions *can not differ only by the type of the returned value*, because the type of the returned value is not verified by the compiler.
- c) The compiler *determines* the *effective function* which will be called depending of *types of the actual parameters and their number*.

## **B7. Operators for memory handling**

❑ The C++ language has in addition to the C language two operators represented by the keywords *new* and *delete*. The used syntax is:

```
<pointer> = new ['('] <type> [')'] [(<expression>)];
delete <pointer>;
```
**Example** :

```
int \starp = new int(4);
double *p = new(double);
struct point { double x, y; };
struct point *p = new struct point;
```
❑ These operators can be used also for memory allocation/deallocation for *compound elements*. In the case of arrays, the length of the array must be explicitly specified.

❑ In the case of the **delete** operator, if *the number of the components is not specified*, this number is *automatically determined* by the compiler. The used syntax is:

```
<pointer> = new <type> '[' <dimension> ']';
```

```
delete '[' [<dimension>] ']' <pointer>;
```
**Example**:

```
int *p, *q, *r;
*p = new int[10];
*q = new int[10];
\starr = new int[10];
// Not O.K. Only the first element is deallocated
delete p; 
// O.K. 10 elements are deallocated
delete[10] p;
// O.K. All elements are deallocated
delete[] p;
```
❑ The operator **new** can be used in addition for the *creation of multi-dimensional arrays*. In this case all the dimensions of the array must be specified. For example, the following expression:

```
new int[2][3][4]
```
allocates the memory for two arrays of the type:

#### **int [3][4]**

and it returns a pointer to the first array, that is a pointer of the following type: **int (\*)[3][4]**

❑ Regardless the *number of the dimensions* of an array that is allocated by the operator **new**, the *syntax for deallocation* of this array by using the operator **delete** *is the same* (only one pair of brackets).

**Example**:

```
int a[2][4] = \{1, 2, 3, 4\}, (*p)[4];
p = new int[2][4];
for (int i=0; i<2; i++)
   for (int j=0; j<2; j++)
     p[i][j] = a[i][j];// ...
delete[] p;
```
#### **Remarks**:

- a) The operator *new calls by default a constructor* the class if the data type is an instance of certain class.
- b) The operator *delete calls by default the class destructor*, if the pointer indicates an instance of a certain class.

# **B8. Template functions**

❑ The C++ language offers support for *data abstraction* and parameterization:

- *template functions*
- *template classes*.

❑ A *template function* contains at least a *generic* (*unspecified*) data type.

❑ The syntax for defining a template function impose the presence of the following construction before the header of the function:

```
template '<' class name '>'
```
where  $\langle$ **name** $\rangle$  represents the name of the data, which is a parameter for the template function, and it can be used inside the block of the function.

❑ A *template function* describes a set of functions having similar code but different data types. It can be *instantiated*, each *instance* of a template function being a *usual function*.

❑ The syntax to instantiate a template function is similar to a function call. In addition, the *actual name* of the used data type must be specified in *angle brackets*.

#### **Example**.

```
#include <iostream>
using namespace std;
template <class T>
void Swap(T & a, T & b) {
   T temp;
  temp = b;
  b = a;
   a = temp;
}
```

```
void main() {
   int a=3, b=5;
   double x=33, y=55;
  Swap<int>(a, b);
  cout << a << " " << b << endl;
  Swap<double>(x, y);
  cout << x << " " << y << endl;
}
```
**Remark**. In the above example the two calls of *Swap* can be replaced also by the following sequence:

```
 Swap(a,b);
```
 **Swap(x,y);**

because the compiler can detect automatically the data types **int** and **double** to which *T* will be instantiated

# **C. Modern C++**

# **C1. New datatypes and syntax**

#### **a) The long long int datatype**

❑ It is an integer type whose values are stored at least 64 bits; ❑ The exact dimension depends on the compiler; ❑ The limits values are defined in the header file **climits**: ❑ For **long long int**: □ LLONG\_MIN:  $(-2^{63}+1)$  or less  $\Box$  **LLONG\_MAX**:  $(2^{63} - 1)$  or greater ❑ For **unsigned long long int**: □ **ULLONG\_MAX**:  $(2^{64}-1)$  or greater

### **b) The auto keyword**

❑ In C++11, the meaning of the **auto** keyword has changed

❑ When initializing a variable, **auto** is used to tell the compiler to infer the type of them variable from the type of the initializer.

❑ This is called *type inference*

## **Examples**:

❑ For a variable:

**auto x = 7.5; // double auto n = 7; // int**

❑ For the return values from functions:

```
int triple (int a) {
   return 3 * a;
}
int processing() {
   auto n = triple(4);
   return n;
}
```
❑ When **auto** sets the type of a declared variable from its initializing expression, it proceeds as follows:

❑ If the initializing expression is a reference, the reference is ignored.

❑ If, after the above step 1 has been performed, there is a top-level **const** and/or **volatile** qualifier, it is ignored

❑ **Example**:

```
const int c = 0;
auto rc = c; // type of rc is int
rc = 44; // OK
```
❑ **Remark**. The reference **auto&** related to a **const** value does not remove the **const** qualifier

```
const int c = 0;
auto& rc = c; // type of rc is const int&
rc = 44; // error: const qualifier was not removed
```
 $\Box$  Starting to C++14, the auto keyword was extended to infer the return type of a function:

```
auto triple (int n) { // int
  return 3 * n;
}
```
#### **c) Trailing return type syntax**

 $\Box$  C++11 also added a trailing return syntax, where the return type is specified after the rest of the function prototype

❑ The following function declaration:

**int triple (int a);**

could be equivalently written as:

**auto triple (int a) -> int;**

 $\Box$  In this case, auto does not perform type inference, it is just part of the syntax to use a trailing return type;

❑ This rare C++ feature was added to aid writing of generic code and to provide consistency (will be later discussed)

#### **d) The null pointer**

❑ Before C++11, for the null pointer was used the **NULL** macro:

❑ It was typically defined as **(void \*)0** ❑ Conversion of **NULL** to integral types is allowed (and is implicit) ❑ For this reason, the using of **NULL** can be ambiguous.

❑ For **example**, for two overloaded functions:

```
void f(int n) {
   cout << "int";
} 
void f(char* s) { 
   cout << "char *";
} 
int main() { 
    f(NULL); // error: call of f(NULL) is ambiguous
   return 0; 
}
```
❑ For solving this problem, the literal **nullptr** was introduced: ❑ It has the type **nullptr\_t** ❑ Like **NULL**, **nullptr** is implicitly convertible to any pointer type

❑ Unlike **NULL**, it is not implicitly convertible to integral types

❑ For the above example:

```
void f(int n) {
   cout << "int";
} 
void f(char* s) { 
cout << "char*";
} 
int main() { 
    f(nullptr); // is called f(char*)
   return 0; 
}
```
**e) Type alias**

❑ In *C++11* another variant to *rename* a data type was added

❑ An *alias declaration* is used to declare a *name* to use as a *synonym* for a *previously declared type*, similar to **typedef** from the *C language*:

```
using <identifier> = <type>;
```
**Examples**:

```
using counter = long;
typedef long counter; // is similar
```
❑ Aliases also work with function pointers, but are much more readable than the equivalent typedef:

```
using func = void(*) (int);
typedef void (*func)(int);
```
❑ A limitation of **typedef** is that it doesn't work with *templates*. However, the *type alias* syntax in C++11 enables the creation of *alias templates*:

```
template<typename T> using Ptr = T*;
// Ptr<T>' is an alias for a pointer to T
Ptr<int> ptrInt;
```
## **f) Uniform initialization**

- ❑ *Uniform initialization* is a feature in *C++11* that allows the usage of a *consistent* syntax to initialize *variables* and *objects* ranging from *primitive type* to *aggregates*
- ❑ It introduces *brace-initialization* that uses braces **{}** to enclose *initializer values*

❑ **Syntax**:

```
<type> <variable> {<argument list>};
```
**Examples**.

*I. Classical syntax*:

**int i; // uninitialized built-in type int j=5; // initialized built-in type int k(5); // initialized built-in type int a[]={1, 2, 3, 4}; // array initialization** *II. New syntax* **int i{}; // uninitialized built-in type int j{5}; // initialized built-in type int a[]{1, 2, 3, 4}; // array initialization**

❑ *Aggregate initialization* initializes an *aggregate* from a *braced-init-list*

❑ An *aggregate* is one of the following types:

o *array* type

o *class* type:

▪ *struct* or *union* that has no *private* or *protected* data members

**Examples** (for arrays):

**int a[]{1, 2, 3, 4}; // array initialization char a[] = "abc"; // classic character array // char a[4] = {'a', 'b', 'c', '\0'}; char b[]{"abc"}; // aggregate initialization // char b[4] = {'a', 'b', 'c', '\0'}; char c[5]{"abc"}; // aggregate initialization // char b[5] = {'a', 'b', 'c', '\0', '\0'};**

**Examples** (for structures):

```
struct S { char c; double x; int n; };
// aggregate initialization with initializer list
S a{'t', 2.5, 2};
S b{'u', 1.5}; // OK - incomplete initializer list
// S b{'u', 1.5, 0};
struct A {
     int n;
     struct B { int i; int j; int a[3]; } b;
};
A a1 = {1, {2, 3, {4, 5, 6}}}; // classical
A a2 = {1, 2, 3, 4, 5, 6}; // same, brace elision
// same, direct-list-initialization syntax
A a3{1, {2, 3, {4, 5, 6}}}; 
// until C++14, error: 
// brace-elision only allowed with equals sign 
A a4{1, 2, 3, 4, 5, 6};
```
## **g) Structured bindings**

- ❑ Starting to *C++17*, *structured bindings* allows a way define *several objects* instead of *one*, in a *more natural way* than in the previous versions of C++
- ❑ *Structured bindings* gives the ability to declare *multiple variables initialized* from a *composite object* (an *array*, a *struct*, or a *tuple*)
	- oLike a *reference*, a *structured binding* is an *alias* to an *existing object*
	- o Unlike a reference, the *type* of a *structured binding* does not have to be a *reference type*

❑ *Syntax* can have 3 forms:

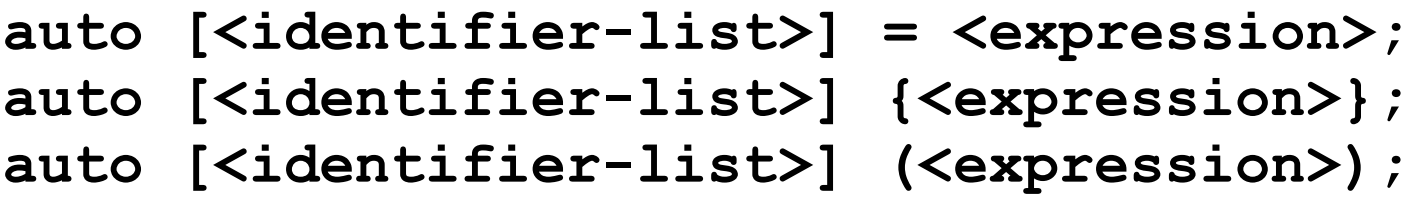

where:

- **<identifier-list>** : a list of comma separated *variable names*
- **<expression>** : an expression that *does not have the comma operator at the top level*, and has *either array* or *non-union class type*

❑ The **auto** keyword can optional be followed by a *reference operator* (**&** for *lvalue references*, or **&&** for *rvalue references*)

❑ *Inference type deduction*. Let **E** denote the *type of the initializer expression*. Then:

o if **E** is an *array* type,

■ then the *names* are *bound* to *the array elements* 

- o if **E** supports **tuple\_size<E>** and provides **get<N>()** function (*tuples* from *STL* library or other *containers* similar to tuple: *pair*, …),
	- then the "*tuple-like*" *binding protocol* is used

o if **E** contains only *non static*, *public members*,

■ then the *names* are *bound* to the *accessible data members* of **E** 

**Examples**:

❑ **Case 1**: *binding an array*:

**int a[3] = {1, 2, 3}; // x is a copy of a[0], y is a copy of a[1], … auto [x, y, z] = a; // x==1, y==2, y==3 auto& [u, v, t] = a; // u==a[0], v==a[1], t==a[2]**

❑ **Case 2**: *binding a tuple-like type*:

```
#include <tuple>
#include <string>
tuple<int, double, string> tp(5, 1.2, "abc");
auto [n, x, s] = tp; // n==5, x==1.2, s=="abc"
```
❑ **Case 3**: *binding to data members*:

```
struct Point { 
     int x; 
     int y; 
};
Point p{3, 5};
auto [xp, yp] = p; // xp==3, yp==5
```
**Example**. A more practical example for using the *structured bindings*: *iterating* over a *compound collection*.

```
#include <iostream>
#include <utility> // for pair container
#include <map> // map container
using namespace std;
typedef pair<double, double> Coord; // geog. coord.
int main() {
   map<string, Coord> cities; // map of cities
   Coord c1(44.339241, 23.796380);
   Coord c2(44.434053, 26.120410);
   Coord c3(45.670482, 25.575787);
   // insert in the map
   cities["Craiova"] = c1;
   cities["Bucharest"] = c2;
   cities["Brasov"] = c3;
   // iterating over the map
   for (auto& [name, coord] : cities) {
      cout << "City: " << name << endl;
      cout << "lat. = " << coord.first << endl;
      cout << "long. = " << coord.second << endl;
   }
   return 0;
}
```
**h) Binary literals** (since C++14)

❑ A *binary literal* is compound by the character sequence **0b** or **0B**, followed by one or more binary digits (0, 1)

❑ The *data type* of a binary literal is *integer*

**Example**.

```
int b1 = 0b101011; // 43
long int b2 = 0B101010; // 42
```
# **C2. Expressions**

### **a) Type of expressions**

❑ Before C++11, the expressions were of two types: *lvalue* and *rvalue*

### $\Box$  Starting to C++11 there are several types for expressions:

❑ *glvalue*, *rvalue*

❑ *lvalue*, *xvalue*, *prvalue*

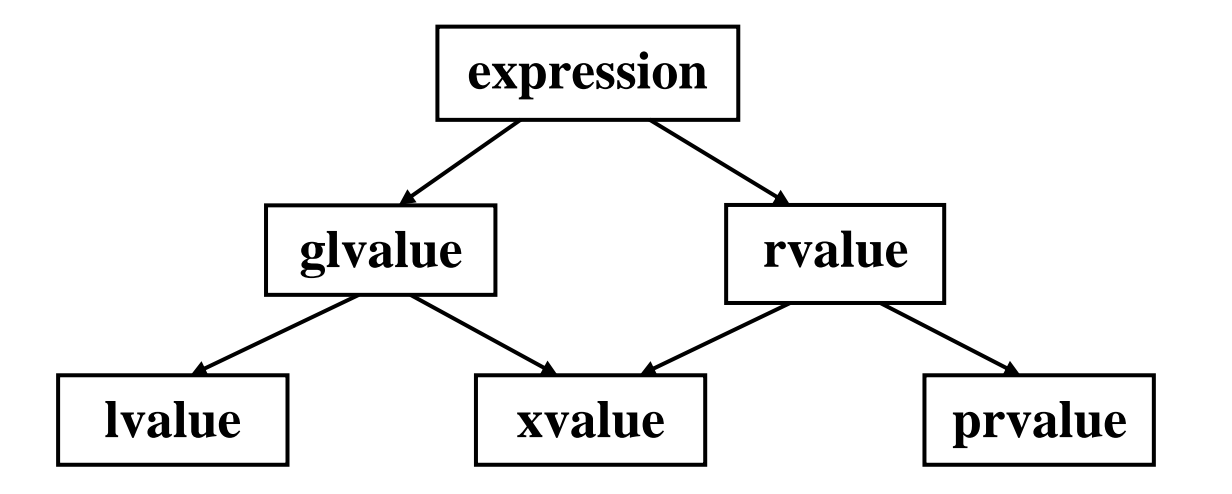

❑ The reason is the introduction of new concepts such as *move semantics*, *move constructor*, *move assignment operator* and *rvalue reference*

❑ The main types are:

- ❑ *lvalue* (*Left value*, as before): designates an object, a location in memory
- ❑ *xvalue* (*eXpiring value*): an object towards the end of its' lifetime (typically used in move semantics)
- ❑ *prvalue* (*Pure rvalue*): represents an actual value (which is temporary)
- ❑ *glvalue* means *Generalized lvalue*, which is a *lvalue* or a *xvalue*
- ❑ The meaning of *rvalue* (*Right value*) has evolved with the introduction of *move semantics*, and it represents a *xvalue* or a *prvalue*

### **b) decltype specifier**

- ❑ Yields the type of its operand, which is not evaluated
- ❑ For a construct **decltype(expr)**:
	- oIf the operand **expr** is a class member access without any additional parentheses, then **decltype(expr)** is the declared type of the member accessed

**Example**:

```
struct S {
     int x = 42;
};
const S s;
decltype(s.x) y; 
// Equivalent: int y, 
// even though s.x is const
```
oIn all other cases, **decltype(expr)** yields both the *type* and the *value category* of the expression **e**, as follows:

- If **expr** is a *lvalue* of type **T**, then **decltype(expr)** is **T&**
- If **expr** is a *xvalue* of type **T**, then **decltype(expr)** is **T&&**
- If **expr** is a *prvalue* of type **T**, then **decltype(expr)** is **T**
- oIf the name of an object is parenthesized, it is treated as an ordinary *lvalue* expression

❑ **Remark**. **decltype** does not drop the *reference* and the const qualifier. **Example**:

```
const int cx = 42;
const int& crx = x;
auto a = cx; // a is int
auto b = crx; // b is int
typedef decltype(cx) cx_type; // cx_type is const int
typedef decltype(crx) crx_type; // crx_type is const int&
```
❑ **Some examples**:

```
int x = 0;
int y = 0;
const int c1 = 42;
const int c2 = 43;
double d1 = 3.14;
double d2 = 2.72;
// the type of the product is int, 
// the product is a prvalue => type of xy_type is int
typedef decltype(x * y) xy_type;
// the type of the product is int (not const int), 
// the product is a prvalue => type of c1c2_type is int
typedef decltype(c1 * c2) c1c2_type;
```
**// the type of expression is double, // expression is a lvalue => type of cond\_type is double& typedef decltype(d1 < d2 ? d1 : d2) cond\_type; // the type of expression is double, // the expression is a prvalue, // because for translating x to a double, // a temporary object has to be created // => type of cond\_type1 is double typedef decltype(x < d2 ? x : d2) cond\_type1;** auto  $c = 0$ ;  $\frac{1}{c}$  c has type int **auto d = c; // d has type int decltype(c) e; // e has type int, the type of c // f has type int&, because (c) is a lvalue decltype((c)) f = c; // g has type int, because 0 is a rvalue decltype(0) g; int f() { return 42; } int& g() { static int x = 42; return x; } int x = 42;**  $decletype(f())$  a =  $f()$ ; // a has type int  $decletype(q())$   $b = q()$ ; //  $b$  has type int&

❑ Since C++14, the special form **decltype(auto):**

odeduces the type of a variable from its initializer, or the return type of a function from the **return** statements in its definition,

ousing the type deduction rules of **decltype** rather than those of **auto**

❑ **Example**:

**const int x = 123; auto y = x; // y has type int // z has type const int, the declared type of x**   $decltype(auto) z = x;$ 

#### **c) constexpr specifier**

❑ Initially **constexpr** was a feature added in C++11 for performance improvement of programs:

oPerforming computations at *compile time* rather than *run time*

▪ It is better to spend time in compilation and save time at run time

❑ Mainly, **constexpr** specifies that the value of a *variable* (C++11) or a *function* (C++14) *can* be evaluated at compile time and the expression can be used in other *constant expressions*

❑ A **constexpr** *variable* must satisfy the following requirements: oIt must be immediately *initialized* (as in the **const** case) oThe *initialization* expression must be a *constant expression*

❑ A **constexpr** function must satisfy the following requirements: oIt must consist of single **return** statement oIt can call only other **constexpr** functions oIt can reference only **constexpr** global variables

**Example**. Consider the following program:

```
#include <iostream>
using namespace std;
constexpr long long int fib(int n) {
     return (n <= 1)? n : fib(n-1) + fib(n-2);
}
```

```
int main () {
     const long long int v = fib(50);
     cout << v;
     return 0;
}
```
❑ Running on some *mingw* compiler the above program takes **0.187 seconds**

❑ Replacing

```
const long long int v = fib(50);
by
```

```
long long int v = fib(50);
```
on the same compiler the program takes **123.864 seconds**

❑ The compiling time is reverse: 12 seconds / 1 second

- ❑ Because a **constexpr** function must have only one return statement, in the case of recursive functions, the *conditional* operator has to be used
- ❑ The keywords **constexpr** and **const** serve different purposes: o**constexpr** is mainly for *optimization* o while **const** is for defining *constant* objects

❑ The principal difference between **const** and **constexpr** is the time when their initialization values are evaluated:

- o while the values of **const** variables can be evaluated at both compile time and runtime,
- o**constexpr** are always evaluated at compile time.

❑ For **example**:

 **int t = rand(); // t is generated at runtime const int x1 = 10; // OK - known at compile time const int x2 = t; // OK - known only at runtime constexpr int x3 = 10; // OK - known at compile time constexpr int x4 = t; // ERROR - known only at runtime**

❑ There is some similarity between **constexpr** functions and *template metaprogramming* (*compile-time programming, static metaprogramming*) ❑ Example of a **constexpr** function for factorial:

```
constexpr int factorial (unsigned int n) {
     return (n <= 1 ? n : n * factorial(n-1));
}
```

```
int main () { 
   const int f = factorial(10);
   cout << f; }
```
❑ And the same action by using the *template metaprogramming*:

```
template <int N>
struct Factorial {
   static const int res = N * Factorial<N-1>::res;
};
template <>
struct Factorial<0> {
   static const int res = 1;
};
int main () { cout << Factorial<10>::res; }
```
# **C3. Inline variables (C++17)**

❑ Global variables, and static variable can be declared as **inline**

❑ The same rules applied to **inline** *functions* are applied to **inline** *variables*:

- oThere can be *more than one* definition of an **inline** variable
- oThe definition of an **inline** variable must be present in the *translation unit*, in which it is used
- o A *global* **inline** variable must be declared inline in every translation unit and *has the same address in every compilation unit*
- ❑ As a general benefit, an **inline** variable can be defined into a header file and included them more than once in other translation units
- ❑ If there is a need to declare *global variables* that are *shared* between several *compilation units*, declaring them as **inline** variables in a *header file* is simple and avoids some problems with  $pre-C++17$  workarounds
- ❑ For example, one workaround is to use the Scott Meyer *singleton* with an **inline** function, which has some drawbacks in terms of performance:

```
// head.h
inline int& instance() {
   static int globalVar;
   return globalVar;
}
// pr1.cpp
#include "head.h"
int a = instance();
// pr2.cpp
#include "head.h"
int a = instance(); // the same global variable
```
❑ With inline variables, this variable can be directly declared, without getting a multiple definition linker error:

```
// head.h
inline int a;
// pr1.cpp
#include "head.h"
int b = a;
// pr2.cpp
#include "head.h"
int c = a; // the same global variable
```
# **C4. Statements**

#### **a) Range-based for loop**

#### ❑ Executes a for *loop* over a *range*

❑ Used as a *more readable* equivalent to the traditional for loop operating over a *range of values*, such as all elements in a *container*

❑ Syntax:

**for (** *range\_declaration* **:** *range\_expression* **)** *loop\_statement* o *range\_declaration*: a declaration of a *named variable*, whose type is the type of the element of the sequence represented by *range\_expression*, or a *reference* to that type; often uses the **auto** specifier for automatic type deduction

o *range\_expression*: any expression that represents a suitable *sequence*, or a *braced-init-list* (a list of elements between braces)

❑ **Examples**:

```
#include <iostream>
#include <string>
#include <vector>
using namespace std;
int main() {
   // Iterating over array 
   int a[] = {1, 2, 3, 4, 5}; 
   for (auto n : a) 
       cout << n << ' ';
   // Iterationg over string characters 
    string str = "Language"; 
    for (auto c : str) 
       cout << c << ' ';
   // Iterating over an array 
   vector<int> v = {10, 11, 12, 13, 14}; 
    for (auto i : v) 
       cout << i << ' ';
}
```
#### **b) if statement with constexpr and init statement**

❑ Since *C++17* the syntax of the **if** statement was modified:

```
if [constexpr] ( [<init-statement>;] <condition> ) 
  <statement-true> //Discarded if condition is false
[else
  <statement-false> //Discarded if condition is true
]
```
❑ The keyword **constexpr** is *optional*. If it is used:

oThe *condition* is evaluated at *compile time*

o *Determines* which of the two sub-statements *to compile*, *discarding* the other

▪ This means that one *branch* can be *rejected* at *compile time*, and thus *will never get compiled*

**Example**. A function **get** that works in a similar way as in the case of STL **tuple** container.

```
#include <iostream>
#include <string>
using namespace std;
struct triple {
   int n;
   double x;
    string s;
};
template <size_t I>
auto& get(triple& t) {
    if constexpr (I == 0)
       return t.n;
    else if constexpr (I == 1)
       return t.x;
    else if constexpr (I == 2)
       return t.s;
}
int main() {
   triple t{5, 5.5, "string"};
    cout << get<0>(t) << ", " << get<1>(t) << endl;
}
```
❑ The **<init-statement>** is optional. It is similar to the *init* expression from the **for** statement.

❑ The following code:

```
<init-statement>;
      if (<condition>) 
           <statement-true>;
      else
          <statement-false>; 
is similar to:
      if (<init-statement>; <condition>) 
           <statement-true>;
      else
```

```
 <statement-false>;
```
❑ The *scope* of the *conditioned variable* is *limited* to the *current if-else block* oThis also allows us to *reuse* the same named identifier in *another conditional block*.

■ Which in turn *avoids variable leaking* outside the scope

**Example**.

```
#include <iostream>
#include <ctime>
#include <cstdlib>
using namespace std;
int main() {
   srand((unsigned)time(NULL));
    if (int rn = rand(); rn % 2 == 0) {
      cout << rn << " is an even number\n";
    } else {
      cout << rn << " is an odd number\n";
    }
    return 0;
}
```
**c) switch statement with init statement**

❑ Similar to the **if** statement (**<init-statement>** is optional):

```
switch ( [<init-statement>;] <condition> )
```
**<statement>**

### **Example**.

**}**

```
int integerType(const string &s) {
  // determine the type of an integer literal
  // returns:
  // 1: decimal type (ex. 183)
  // 2: octal type (ex. 017)
  // 3: hexadecimal type (ex. 0x1a3, 0X27c)
  // 4: binary type (ex. 0b101, 0B11)
  // 5: unknown type
  // Implement this function
```

```
void printIntegerType(const string &s) {
   switch(auto t = integerType(s); t) {
  case 1:
     cout << "decimal type\n";
     break;
  case 2:
     cout << "octal type\n";
     break;
  case 3:
     cout << "hexadecimal type\n";
     break;
  case 4:
     cout << "binary type\n";
     break;
  default:
     cout << "unknown type\n"l
   }
}
```
# **C5. Lambda functions**

❑ Will be discussed later